v1 | Dec 17, 2019 | Drew Covi

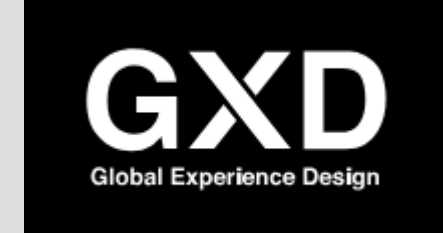

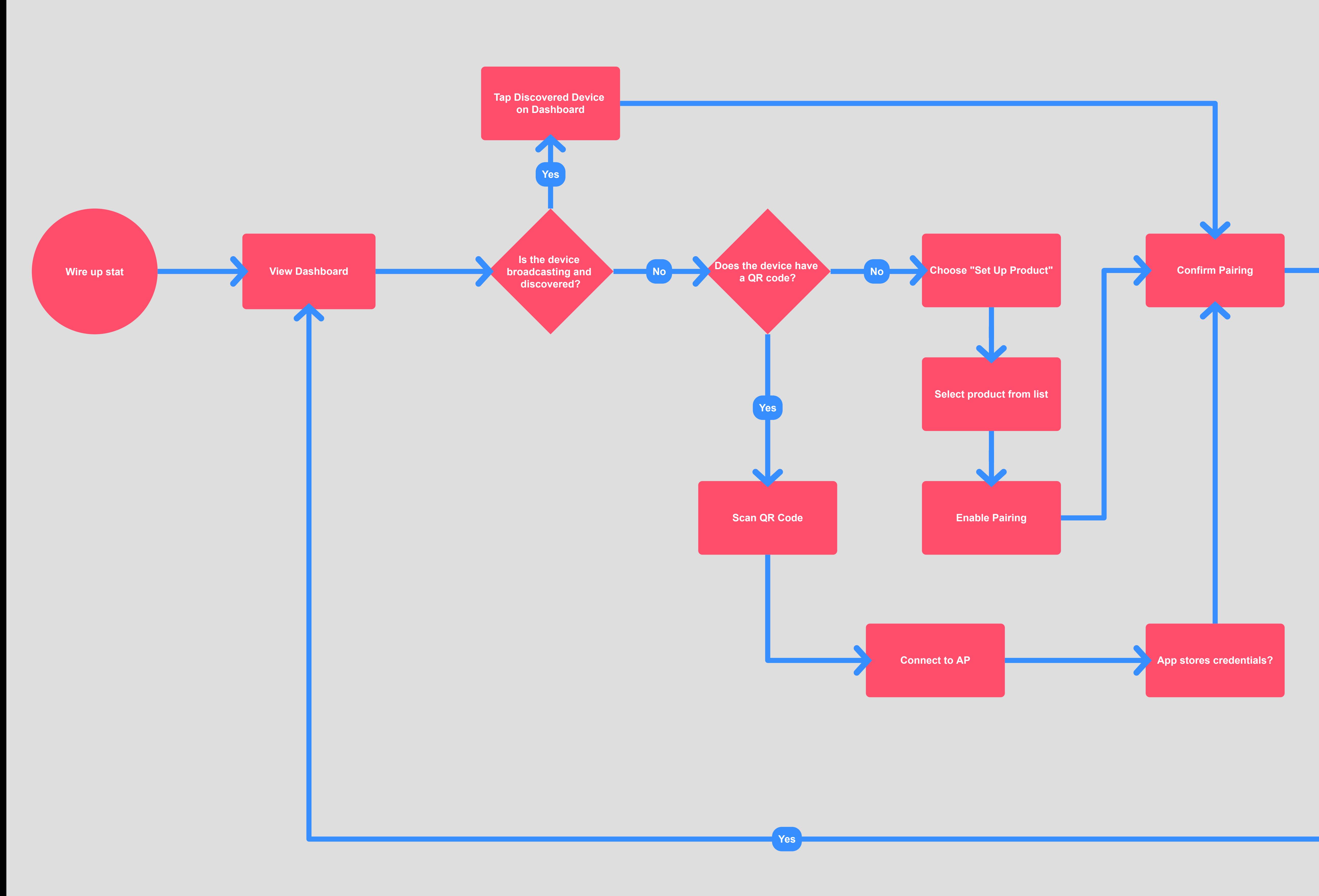

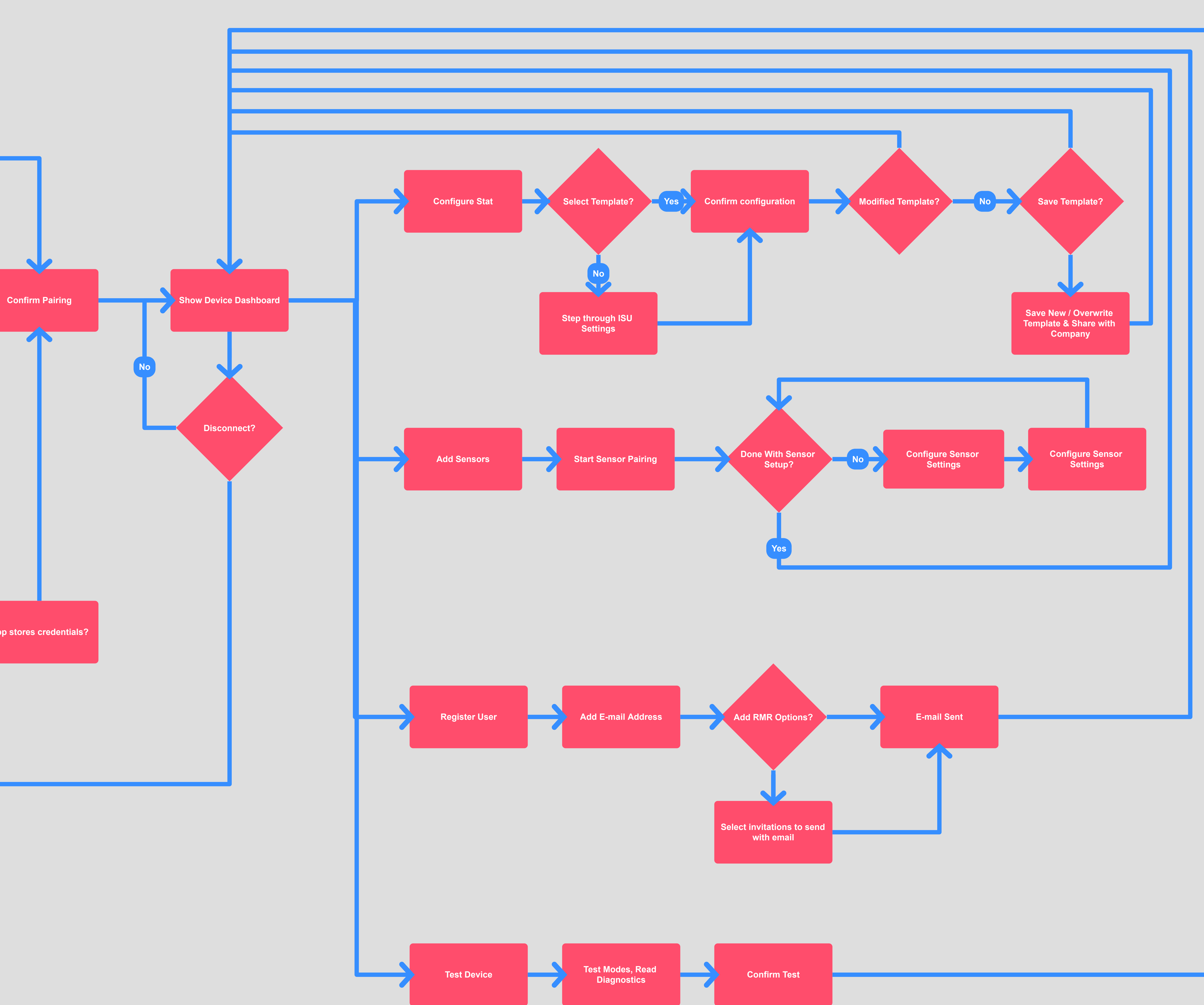